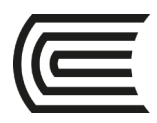

# **Sílabo de Informática para Economistas**

## **I. Datos generales**

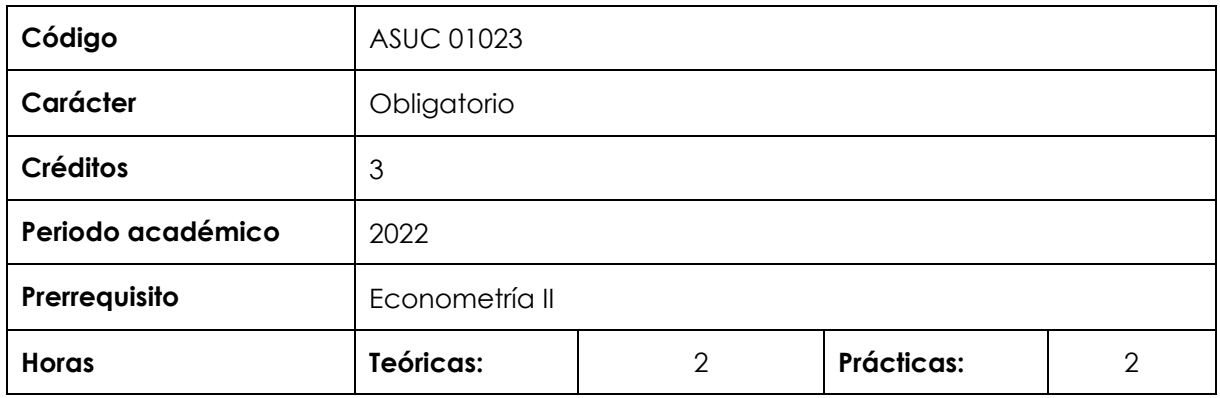

### **II. Sumilla de la asignatura:**

La asignatura corresponde al área de estudios de especialidad, es de naturaleza teórico-práctica. Tiene como propósito desarrollar en el estudiante habilidades en el manejo de paquetes informáticos tanto para la economía como para las finanzas.

**La asignatura contiene**: Visual Basic con aplicaciones para MS Excel, Econometric Views y STATA.

### **III. Resultado de aprendizaje de la asignatura**

Al finalizar la asignatura, el estudiante será capaz de utilizar los principales softwares en economía y finanzas para fines de análisis estadístico, econométrico y financiero.

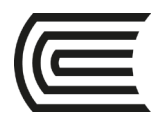

# **IV. Organización de aprendizajes**

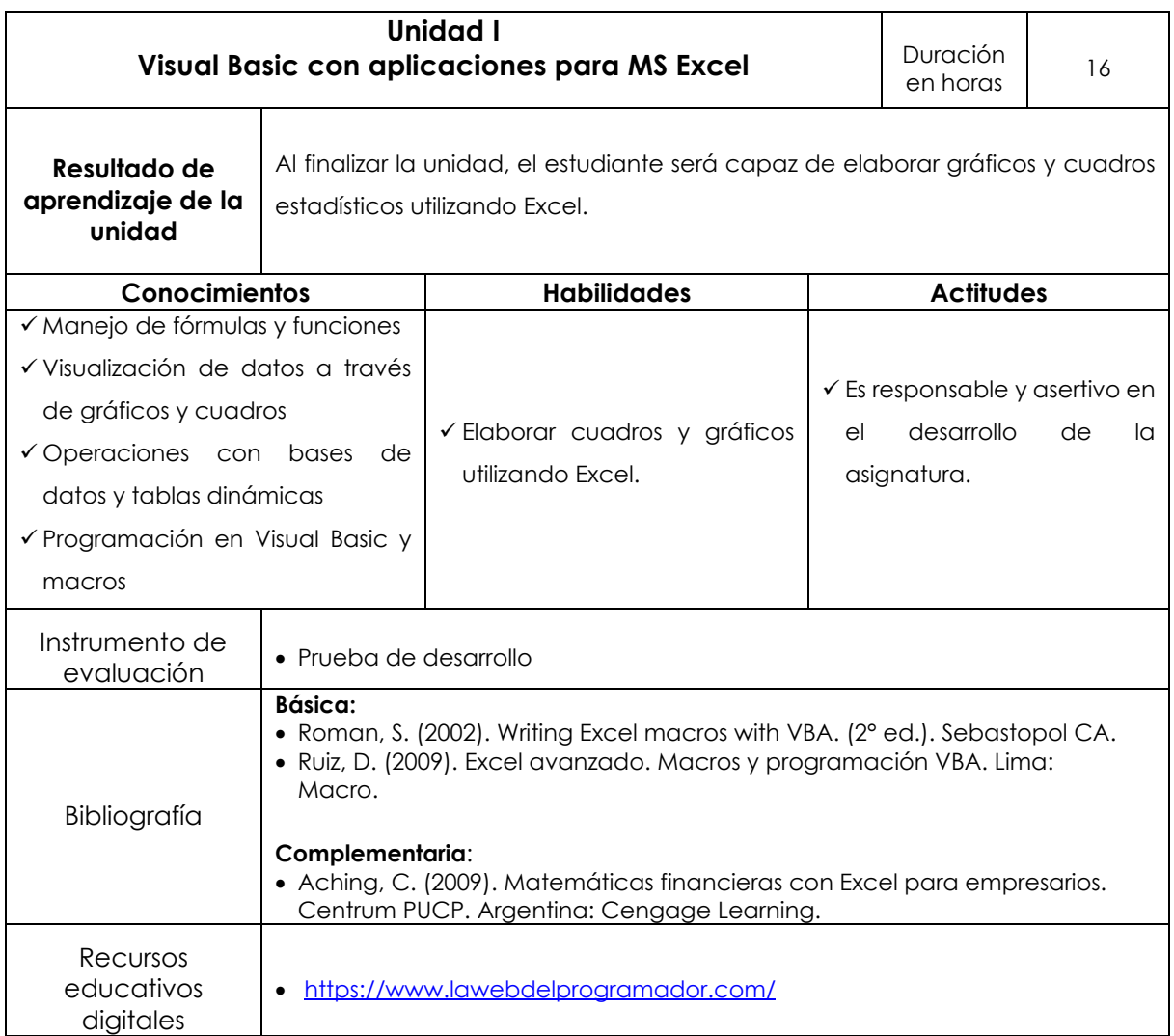

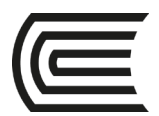

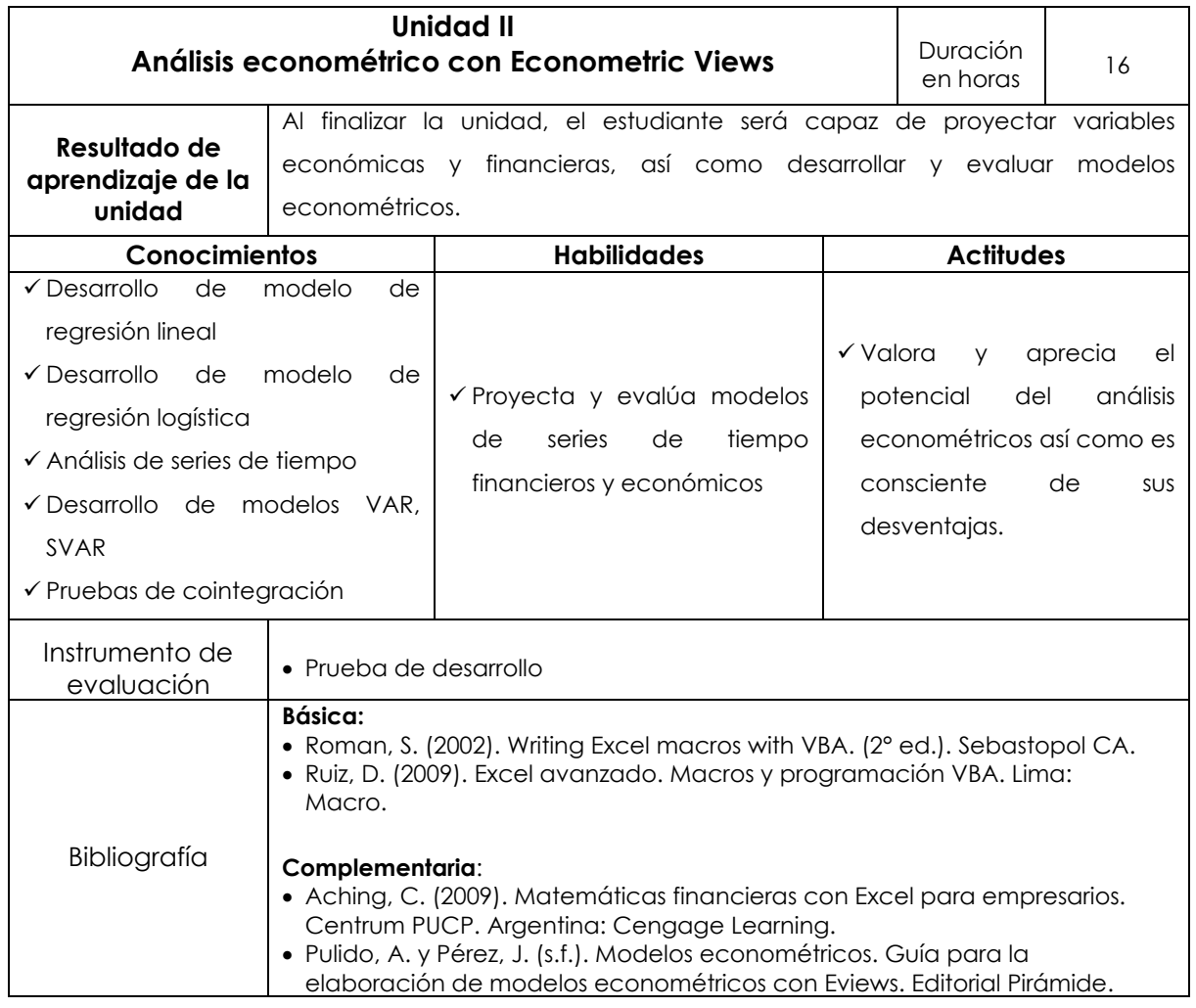

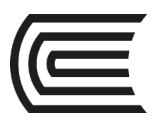

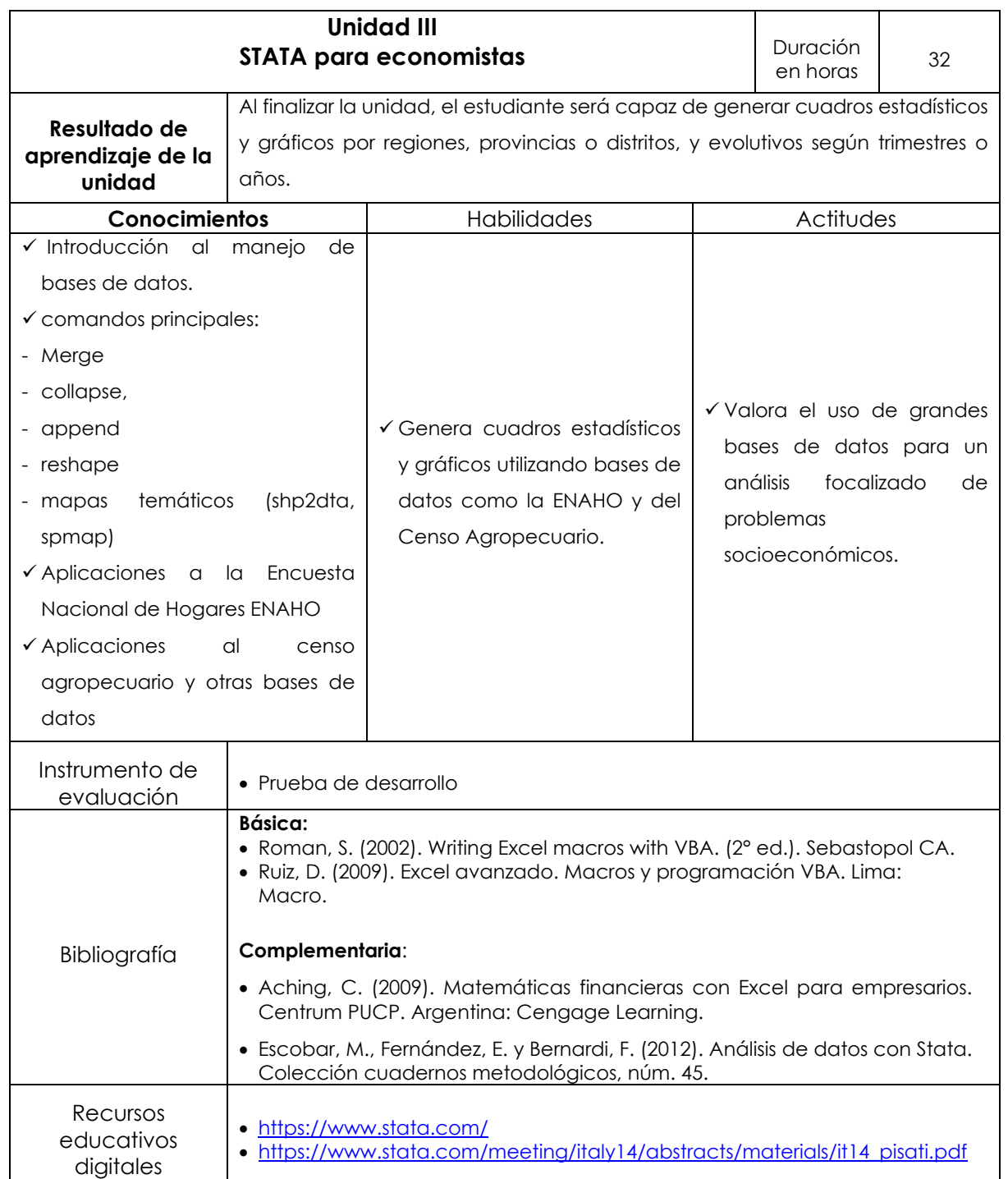

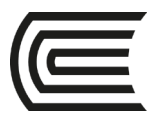

# **III. Metodología**

La asignatura se desarrollará siguiendo las secuencias teórico – práctica, en las cuales se incidirá en la discusión de lecturas, debates, exposiciones (del profesor y de los estudiantes), trabajos colaborativos y aplicación práctica.

Se incidirá en la investigación por parte del estudiante para que desarrolle análisis y criterio en base a

la bibliografía propuesta y recursos complementarios.

Para lo cual, se utilizarán:

- Exposiciones (del profesor y de los estudiantes)
- Trabajos colaborativos
- Análisis y solución de casos y ejercicios

# **IV. Evaluación**

### **VI.1. Modalidad presencial y semipresencial**

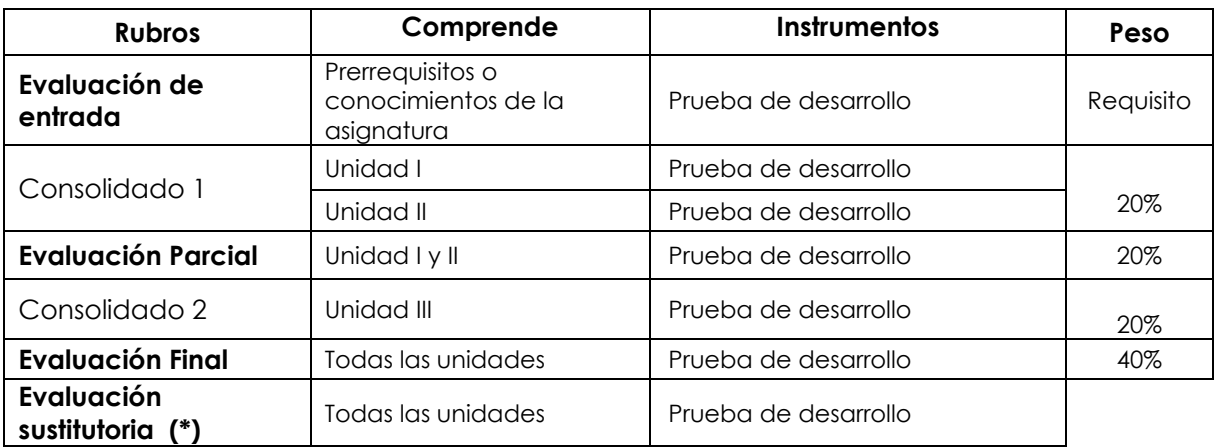

(\*) Reemplaza la nota más baja obtenida en los rubros anteriores

#### **Fórmula para obtener el promedio:**

**PF = C1 (20 %) + EP (20 %) + C2 (20 %) + EF (40 %)**

2022.

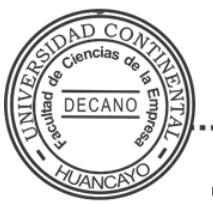

Firmado por **WILIAM PEDRO RODRÍGUEZ GIRÁLDEZ**

0di CN = WILIAM PEDRO RODRIGUEZ GIRALDEZ<br>O = UNIVERSIDAD CONTINENTAL S.A.C.<br>T = DECANO<br>Date: 12/03/2022 07:34 FACULTAD CIENCIAS DE LA EMPRESA<br>UNIVERSIDAD CONTINENTAL